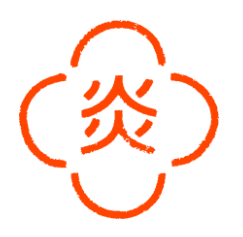

# Abwäscher  $(m/w/d)$  vollzeit

### Deine Aufgaben

- Geschirrreinigung
- Reinigung des Küchen- und Servicebereich (Küchengeräte, Oberflächen, Böden)
- <sup>-</sup> Unterstützung der Küche bei Hilfstätigkeiten
- Fachgerechte Mülltrennung und -entsorgung
- Reinigungs- und Hygienemaßnahmen

#### Was du für diese Position mitbringen solltest

- Berufsbezogene Deutschkenntnisse
- Berufserfahrung in der Küche von Vorteil, aber kein Muss
- Freude an der Arbeit im Team

#### Was wir dir anbieten

- Kollektivvertragliche Entlohnung
- <sup>-</sup> Großartiges Team & angenehmes Betriebsklima
- Faire Trinkgeldverteilung
- Arbeiten in einem jungen, dynamischen und internationalen Team
- Sicherer Arbeitsplatz (auch bei erneutem Lockdown)
- <sup>-</sup> Tägliche, kostenfreie Verpflegung und Getränke
- Mitarbeiterrabatte in den anderen Restaurant Outlets
- Geregelte Arbeitszeiten
- Work-Life Balance: Sportprogramme (z.B.: Fußball)
- Betriebsfeiern und Teamevents
- Langfristiger Arbeitsplatz

Wir freuen uns auf deine Bewerbung - zögere nicht und schreibe uns gleich an

## career@mochi.at

Praterstrasse 70  $1020$  Wien

 $w$ elcome@ cucina-itameshi.at

01212257570 www.cucina-itameshi.at